## **AYGALE**

## **ACCESS YOUR ASSIGNMENT GRADES AND FEEDBACK**

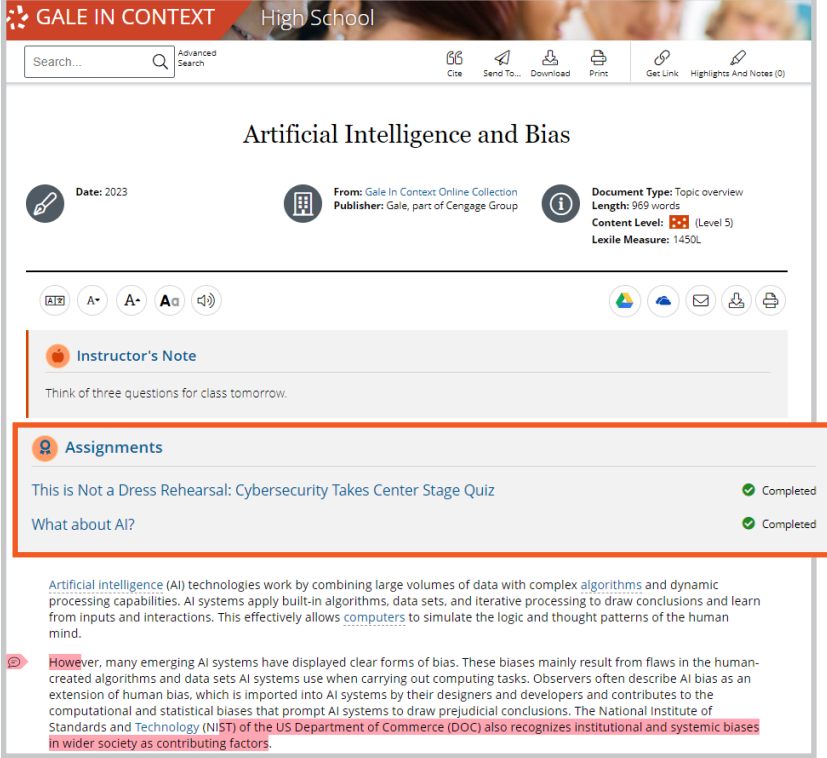

- Use the link your teacher gave you to get back to your assignments.
- Each assignment will have a **Complete**  message next to it once you submit.
- Click into the assignment title to see your grade and any written feedback your teacher gave you (pictured below).

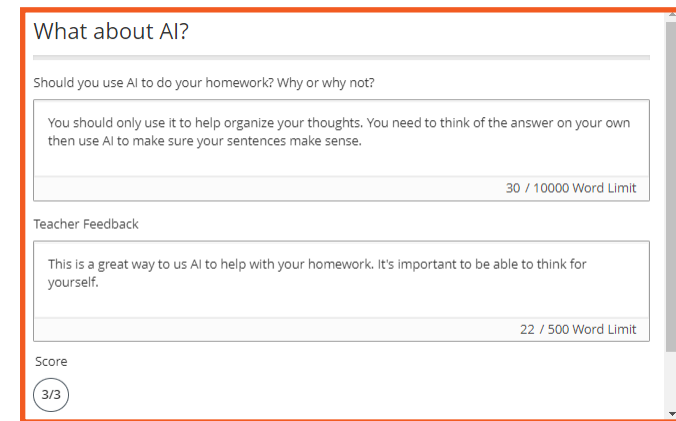

## **AYGALE**

## **ACCESS YOUR ASSIGNMENT GRADES AND FEEDBACK**

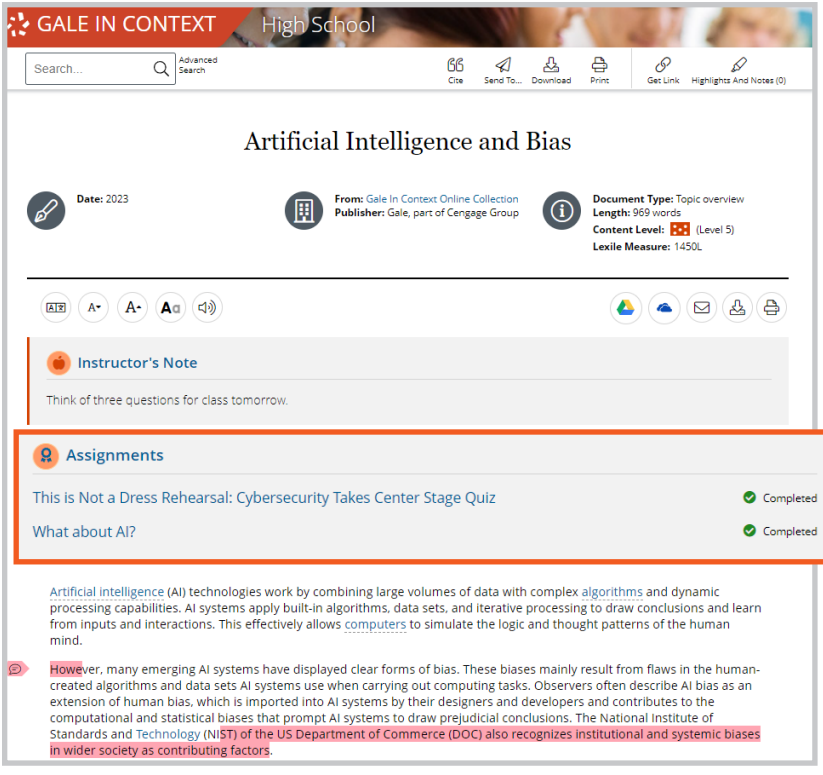

- Use the link your teacher gave you to get back to your assignments.
- Each assignment will have a **Complete**  message next to it once you submit.
- Click into the assignment title to see your grade and any written feedback your teacher gave you (pictured below).

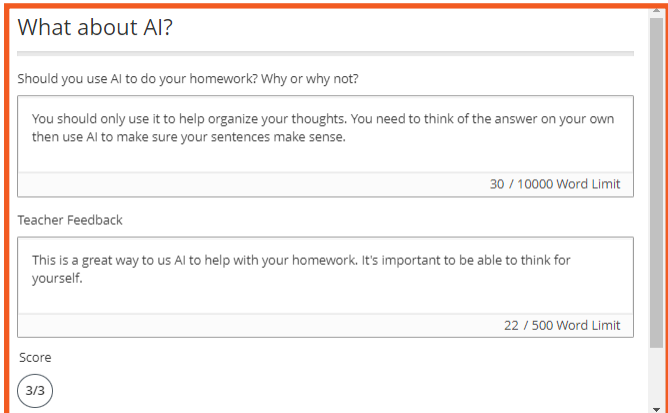